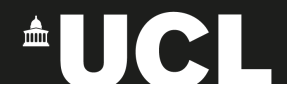

### The GENIE event library generator interface

New Directions in Neutrino-Nucleus Scattering

15 March 2021

#### **Chris Backhouse**

[c.backhouse@ucl.ac.uk](mailto:c.backhouse@ucl.ac.uk) **University College London**

## Introduction

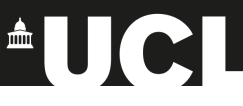

- $\blacktriangleright$  Aim to give experimenters easy access to interactions from multiple generators, respecting full flux, geometry, and det sim
	- $\blacktriangleright$  Trivially overlay properly forwards-folded generator predictions on cross-section measurements
	- $\blacktriangleright$  Evaluate bias of oscillation analysis when confronted with fake data from an alternate generator
- ▶ Workshop on common neutrino event generator tools<sup>1</sup> *"Experiments generally do not have the resources to simulate events in all generators."*
- ► GENIE has sophisticated flux driver and ROOT geometry interface
- $\triangleright$  Standard tool for many experiments: LAr expts, NOvA, T2K ND...
- $\triangleright$  From technical POV, ideal to have alternate physics available via GENIE config – no other changes to experiment software required

1 [arXiv:2008.06566](https://arxiv.org/abs/2008.06566)

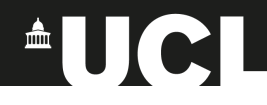

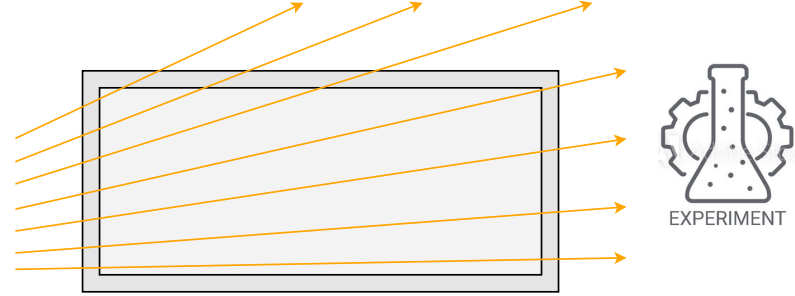

**1** Experiment provides geometry description and flux (∼ set of rays)

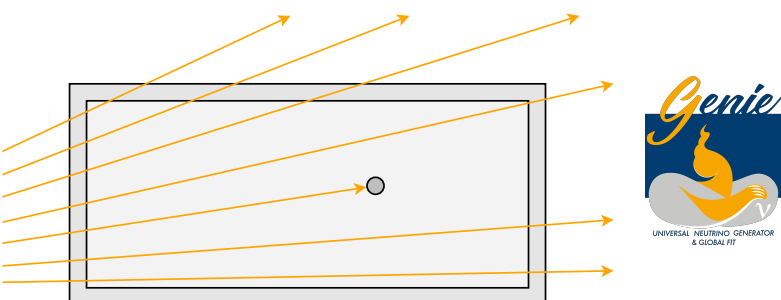

- **1** Experiment provides geometry description and flux (∼ set of rays)
- **2** GENIE picks a target based on integrated matter density along ray and total interaction cross-sections

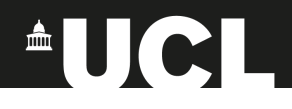

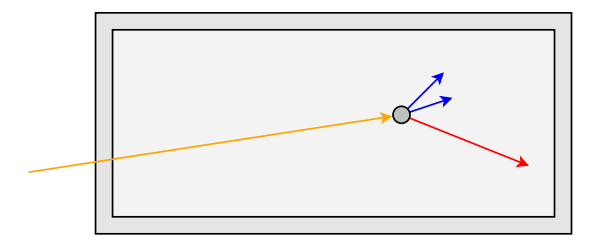

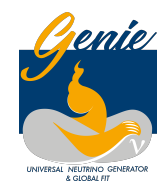

- **1** Experiment provides geometry description and flux (∼ set of rays)
- **2** GENIE picks a target based on integrated matter density along ray and total interaction cross-sections
- **3** GENIE interaction physics produces final state 4-vectors

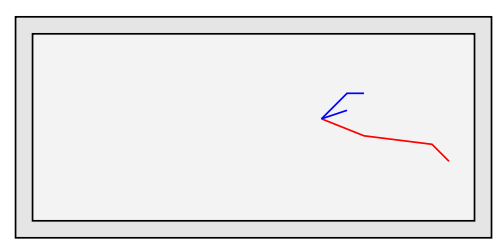

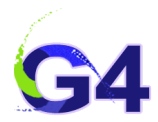

- **1** Experiment provides geometry description and flux (∼ set of rays)
- **2** GENIE picks a target based on integrated matter density along ray and total interaction cross-sections
- **3** GENIE interaction physics produces final state 4-vectors
- **4** Experiment-specific software propagates particles (GEANT) and simulates detector response

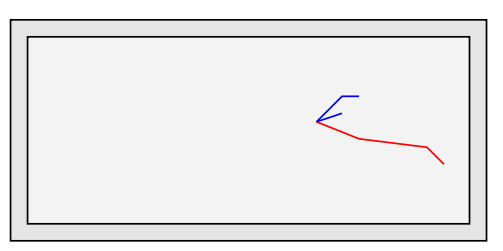

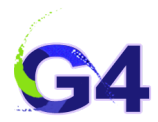

- **1** Experiment provides geometry description and flux (∼ set of rays)
- **2** GENIE picks a target based on integrated matter density along ray and total interaction cross-sections
- **3** GENIE interaction physics produces final state 4-vectors
- **4** Experiment-specific software propagates particles (GEANT) and simulates detector response
- ▶ 2 is technically very valuable but is "just" maths. All the detailed interaction physics is in **3**

#### Event replacement

 $\triangleright$  One approach: allow GENIE to simulate events within the experiments' framework, as usual, then later replace the 4-vectors

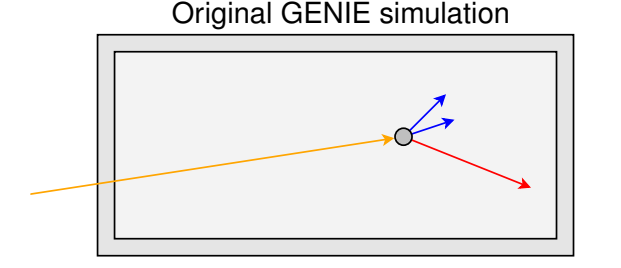

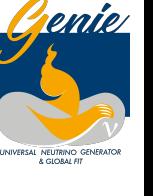

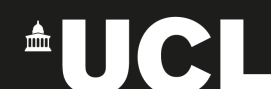

#### $3/10$

# Event replacement

 $\triangleright$  One approach: allow GENIE to simulate events within the experiments' framework, as usual, then later replace the 4-vectors

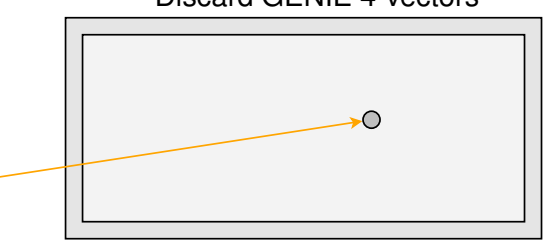

#### Discard GENIE 4-vectors

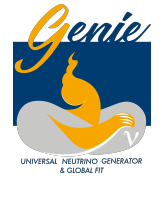

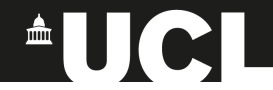

#### $3/10$

# Event replacement

One approach: allow GENIE to simulate events within the experiments' framework, as usual, then later replace the 4-vectors

Replace with alternate generator

 $\blacktriangleright$  For each GENIE event, simulate a replacement with the same neutrino energy and flavour, on the same target nucleus

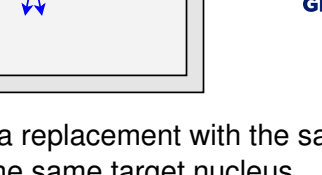

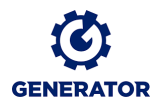

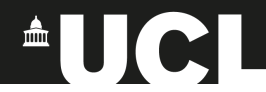

# Event replacement

I One approach: allow GENIE to simulate events within the experiments' framework, as usual, then later replace the 4-vectors

Repeat GEANT and detector simulation

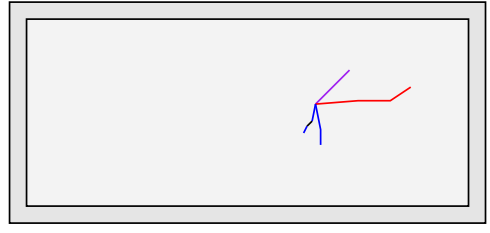

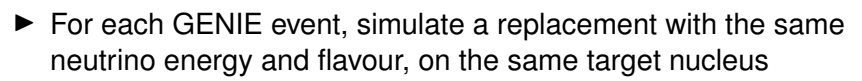

 $^{\circ}$ UCI

# Event replacement

 $\triangleright$  One approach: allow GENIE to simulate events within the experiments' framework, as usual, then later replace the 4-vectors

Repeat GEANT and detector simulation

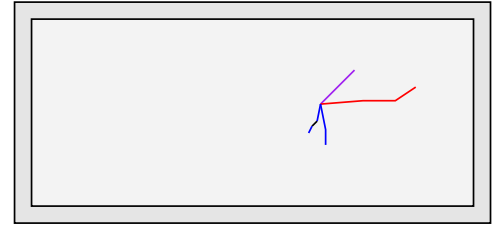

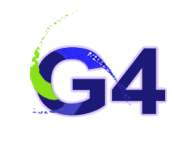

 $^{\circ}$ UCI

- $\blacktriangleright$  For each GENIE event, simulate a replacement with the same neutrino energy and flavour, on the same target nucleus
- $\blacktriangleright$  Result will be sampled correctly for the detailed flux and geometry and the **GENIE** total cross-section
- **P** Requires weights  $\sigma_{\text{altgen}}/\sigma_{\text{genie}}$  to retrieve correct distributions

#### In practice

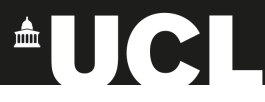

- $\blacktriangleright$  Where do the substituted events come from?
- $\blacktriangleright$  Ideally one would call simple functions exported by generators
- $\triangleright$  No such interface currently exists
- $\triangleright$  Would need to understand internals of each generator and implement seperately
- $\blacktriangleright$  Pre-generate a library of events in a simple format
- $\triangleright$  Something that can be done for all generators
- $\blacktriangleright$  Run the generator executable (the supported interface) and convert output files to event library format

### In practice

- <sup>A</sup>UCI
- $\triangleright$  Sucessfully implemented that scheme within NOvA code

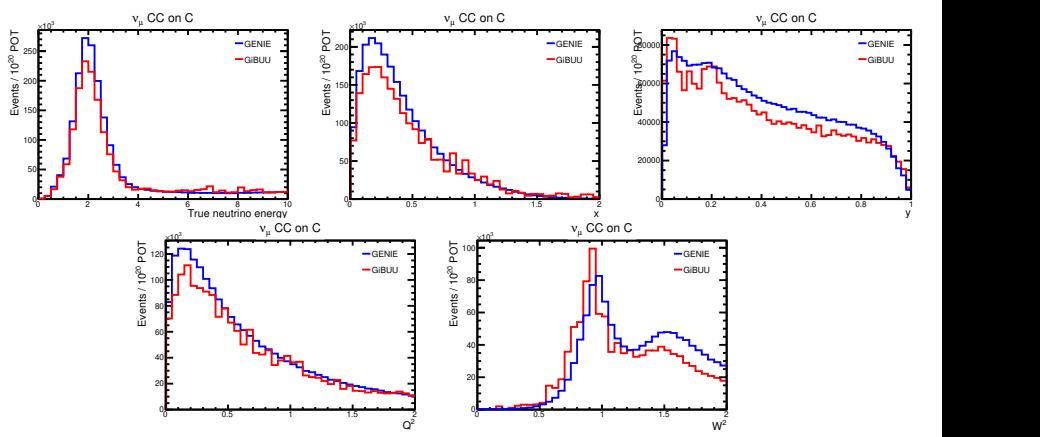

GENIE v2.12, GiBUU v2016, previous iteration of NOvA flux and geometry

### General solution

- $\triangleright$  Weighted events are not ideal
- $\triangleright$  Only need to replace GENIE's total cross-section splines with alternate generator's xsec to sample correctly
- $\blacktriangleright$  Experiment-specific code not ideal
- $\triangleright$  Can we teach GENIE to read the simple library format?

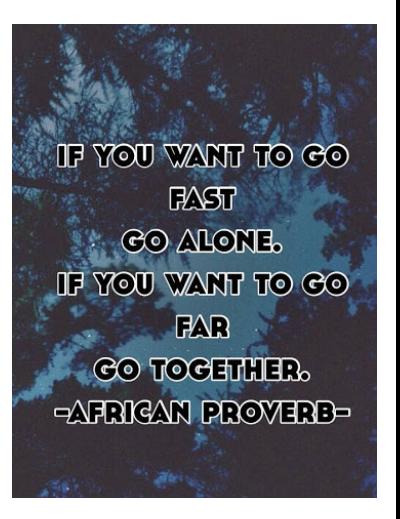

#### EvtLib

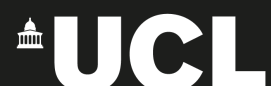

- ► Wrote new **EvtLib** tool accepted into GENIE
- $\triangleright$  Will be released as part of GENIE v3.2.0
- $\triangleright$  Substitutes GENIE xsec splines with values read from evtlib file
- $\blacktriangleright$  For every event sampled pick event from library for the appropriate neutrino and nucleus having the closest *E*<sup>ν</sup>
- $\triangleright$  Accessible in GENIE as a "tune" EX00.00a 00.000
- Event kinematics filled in from simple invariant expressions
- $\blacktriangleright$  Repeated events (expected due to birthday paradox) mitigated by randomly rotating around neutrino axis before outputting

#### As easy as 1, 2, 3

**1** Specify event library path in \$GENIE/config/EvtLibPXSec.xml and \$GENIE/config/EventLibraryInterface.xml

#### **2** Extract splines (for  $\nu_{\mu}$  on <sup>12</sup>*C*)

\$ gmkspl  $-p$  14  $-t$  1000060120  $-o$  evtlibxsec.xml \ --tune EX00 00a 00 000

#### **3** Generate events! (for  $\nu_\mu$  on <sup>12</sup>C, flat flux 1-3 GeV)

- \$ gevgen -e 1,3 -f 1 -p 14 -t 1000060120 \
	- --tune EX00\_00a\_00\_000 --cross-sections evtlibxsec.xml

 $\triangle$   $\blacksquare$   $\blacksquare$ 

# Library format

- $\blacktriangleright$  Library is formatted as a simple ROOT file
	- $\blacktriangleright$  Easy to generate
	- $\blacktriangleright$  Space efficient
- $\blacktriangleright$  Fully documented in the GENIE manual

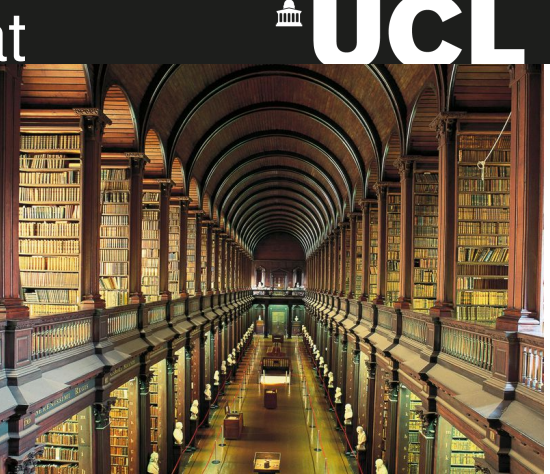

- $\triangleright$  Directories for each combination of neutrino flavour and target nucleus containing:
	- $\triangleright$  TGraph with total cross-section in this channel
	- TTree with pdg codes and 4-vectors for final state particles
- Library of NOvA-appropriate events is approx 100MB  $/ 10^6$  events

#### Future directions

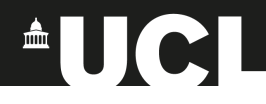

- $\triangleright$  Try it out for real when v3.2.0 comes out!
- $\triangleright$  Simple scripts to generators to convert native output formats to library format
	- $\triangleright$  Or even patches to add evtlib as a supported output format?
- $\blacktriangleright$  In a future version, provide a way to attach arbitrary metadata to events, *e.g.* sufficient info to enable NEUT systematic weights
- $\blacktriangleright$  Potentially provide a more general tool that calls out to user-supplied functions to get appropriate 4-vectors
	- $\blacktriangleright$  EvtLib tool would become a special case of that
- I [Your ideas here]